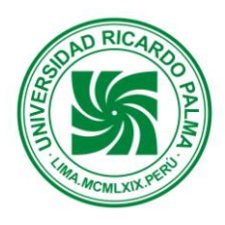

# **JURISOFT: SOFTWARE SYSTEM FOR SERVICES AND PAYMENT CONTROL AT A LAWYER OFFICE**

Robles Rakov Jankiev Serguei jankiev.rr@gmail.com Rivas Leon Juan Diego Die1855@hotmail.com Talledo Flores Alfredo alftalledo@gmail.com Carpio Pérez Armando André M4nd018@gmail.com Duran Salcedo Josselyn Jx.192@hotmail.com

Escuela Profesional de Ingeniería Informática Universidad Ricardo Palma

*ABSTRACT: JURISOFT software was created in order to maximize control of expenditures of a law firm implemented as simple and friendly for the user to reach the benefits offered by our software. The software keeps track about the customers, contracts and the time spent in customer advising and expenditures. Customer payments and worker payments are registered accounted. Even with a small budget, we able to successfully finalize the project.* 

**RESUMEN:** *Este proyecto se realizó en el curso de Taller de Proyecto del presente ciclo. Durante todo el curso se avanzó progresivamente hasta lograr el objetivo trazado que fue el de concluir exitosamente el software.* 

*JURISOFT se creó con la finalidad de maximizar el control de gastos de un Estudio de Abogados implementado de la forma más sencilla y amigable para que el usuario pueda aprovechar todos los beneficios que cuenta nuestro software. Con el poco presupuesto usado logramos concretar el proyecto con éxito. A continuación detallaremos los datos* recolectados del **Estudio Jurídico Robles Abogados & Consultores.**

## **1 INTRODUCCIÓN**

JURISOFT fue implementado en clase aproximadamente en cuatro meses, usando todas las herramientas tecnológicas disponibles.

Esta aplicación está realizada para tener un mayor control de gastos del Estudio Jurídico.

Por otro lado, se programará las cuotas de pago. Con esto estamos cumpliendo con los requerimientos establecidos por el Cliente. También todos los registros de información importante y de utilidad, actualmente se realizan de manera manual y sin ningún medio de almacenamiento, JURISOFT pretende automatizar todas las funcionalidades y procesos necesarios para el buen manejo y administración de los recursos con el objetivo de minimizar tiempos en las consultas.

Por último, JURISOFT eliminará los registros manuales de las horas trabajadas de los Abogados y practicantes. Se eliminarán los archivos Excel con los que contaba el Estudio Jurídico para tal fin.

## **2 OBJETIVOS:**

## **2.1 OBJETIVO PRINCIPAL**

Mejorar los registros de horas hombre invertidas en los servicios prestados por el estudio jurídico ROBLES ABOGADOS & CONSULTORES, a través de un sistema que pueda proporcionar un nivel de consultas y control de servicios y pagos. De este modo la gerencia de la empresa podrá evaluar si los costos pactados con sus clientes se ajustan al trabajo invertido.

## **2.2 OBJETIVOS SECUNDARIOS**

Permitir tener un control sobre los pagos realizados al negocio, no de manera contable sino más bien poder designar fechas de cobranza y facturaciones en letras.

- Desarrollar una aplicación Web, con la finalidad de poder trabajar y realizar registros desde distintos locaciones.
- Garantizar al mismo tiempo la seguridad y consistencia de la información registrada.

## **3 PRESENTACION DEL PROBLEMA**

## **3.1 OPORTUNIDADES DE NEGOCIO**

En la actualidad, las pequeñas empresas no cuentan con un sistema que controle el flujo de la información y de gastos en los servicios realizados. Nuestra intención es desarrollar un sistema de manera que simplifique los procesos de contabilidad, eliminando los inconvenientes y desventajas que el presente proceso manual podría originar. Permitirá a la vez, al personal encargado encontrar una forma más cómoda, ágil y confiable de realizar sus consultas manteniéndose así informado de lo que ocurre en la empresa.

Por lo investigado, a través del benchmarking, la competencia no ofrece el registro de las labores realizadas en el campo y esto desde luego esto le da un plus a nuestro proyecto para captar la atención de nuestro cliente.

#### **3.2 DECLARACION DEL PROBLEMA**

#### **3.2.1 EL PROBLEMA**

El Estudio Jurídico está buscando rapidez y eficiencia en sus labores diarias Actualmente su control y consulta de los servicios prestados, es poco eficiente y lento.

Además se quiere saber si los sueldos que se pagan justifican el trabajo de los abogados y/o practicante.

Esto afecta directamente al Estudio y principalmente al cliente. El cliente observa la lentitud actual del servicio y al momento de comparar la empresa, estaremos en desventaja.

#### **3.2.2 LA SOLUCION**

La solución inmediata consistió en desarrollar una aplicación Web que permita eliminar el registro engorroso, donde el cliente podrá ver como va su servicio contratado y que se está haciendo en el desarrollo de su caso jurídico.

## **4 DECLARACION DE POSICION DEL PRODUCTO**

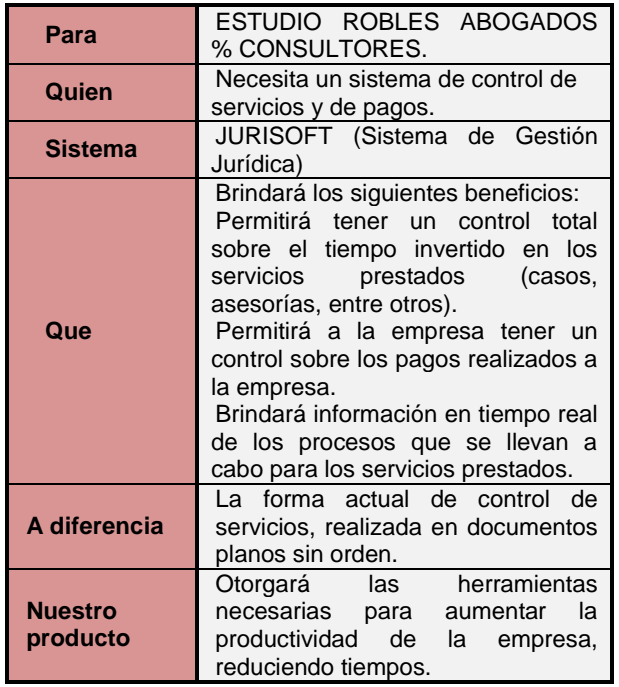

*Tabla 1. Posición del Producto*

## **5 DESCRIPCION DE LA APLICACIÓN**

#### **5.1 DIAGRAMA DE PAQUETES**

JURISOFT se trabajo con el siguiente diagrama de paquetes.

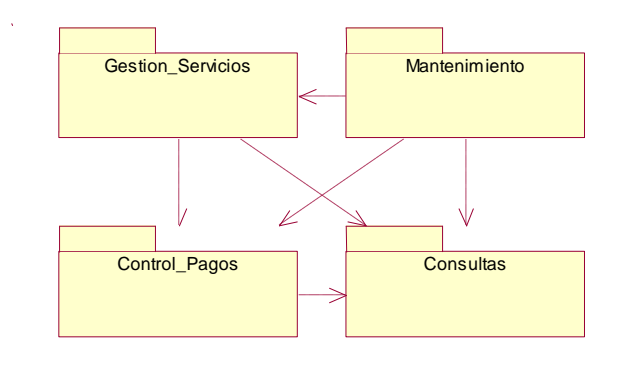

**Figura 1 - Diagrama de paquetes**

## **5.2 ARQUITECTURA DE LA APLICACIÓN**

**Jurisoft** tiene una arquitectura de 3 capas:

- **Capa de Aplicación:** Hace referencia a las  $\bullet$ interfaces, componentes gráficos que serán mediadores entre el usuario final y el sistema.
- **Capa de Negocio:** Hace referencia al conjunto  $\bullet$ de clases de control que cumplirán funciones de validación de datos, operaciones administrativas, interacción con la base de datos, entre otras cosas, que deberán realizarse antes de poner a disposición del usuario cualquier tipo de información o respuesta que requiera.
- **Capa de Acceso a Datos:** Es la información  $\bullet$ relevante del negocio, datos de los usuarios, que estará almacenada en la Base de Datos, o algún otro lugar.

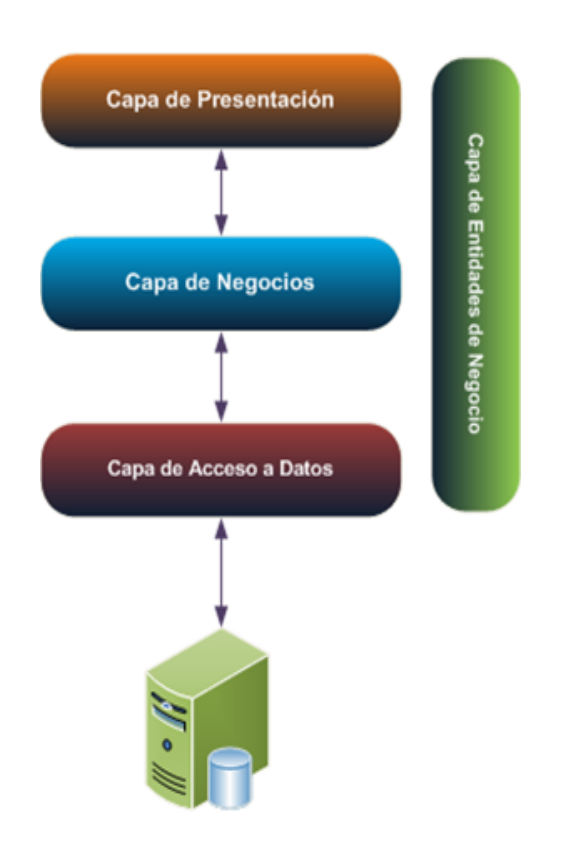

**Figura 2 - Arquitectura de 3 Capas**

# **5.3 MODELO DE ANÁLISIS**

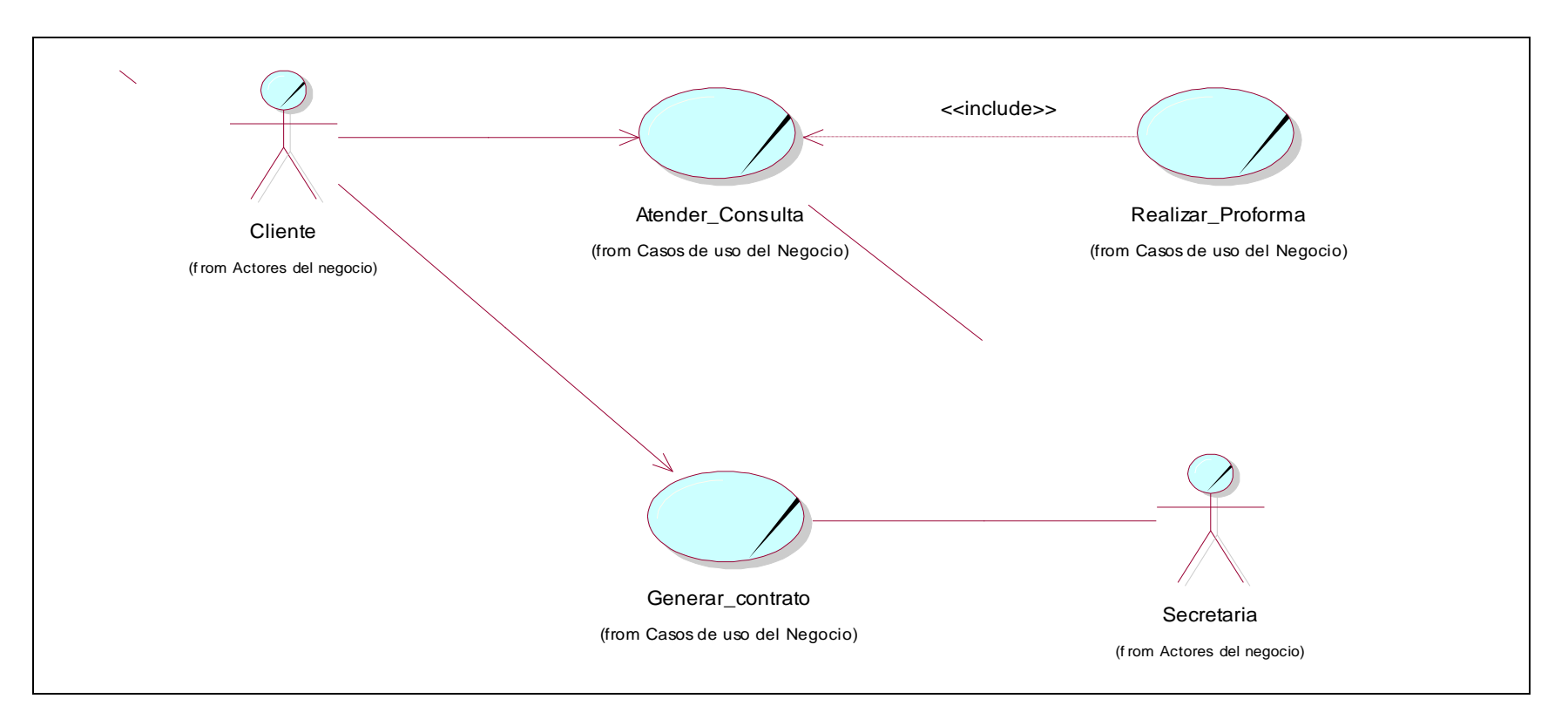

Figura 3 - Casos de uso del Negocio

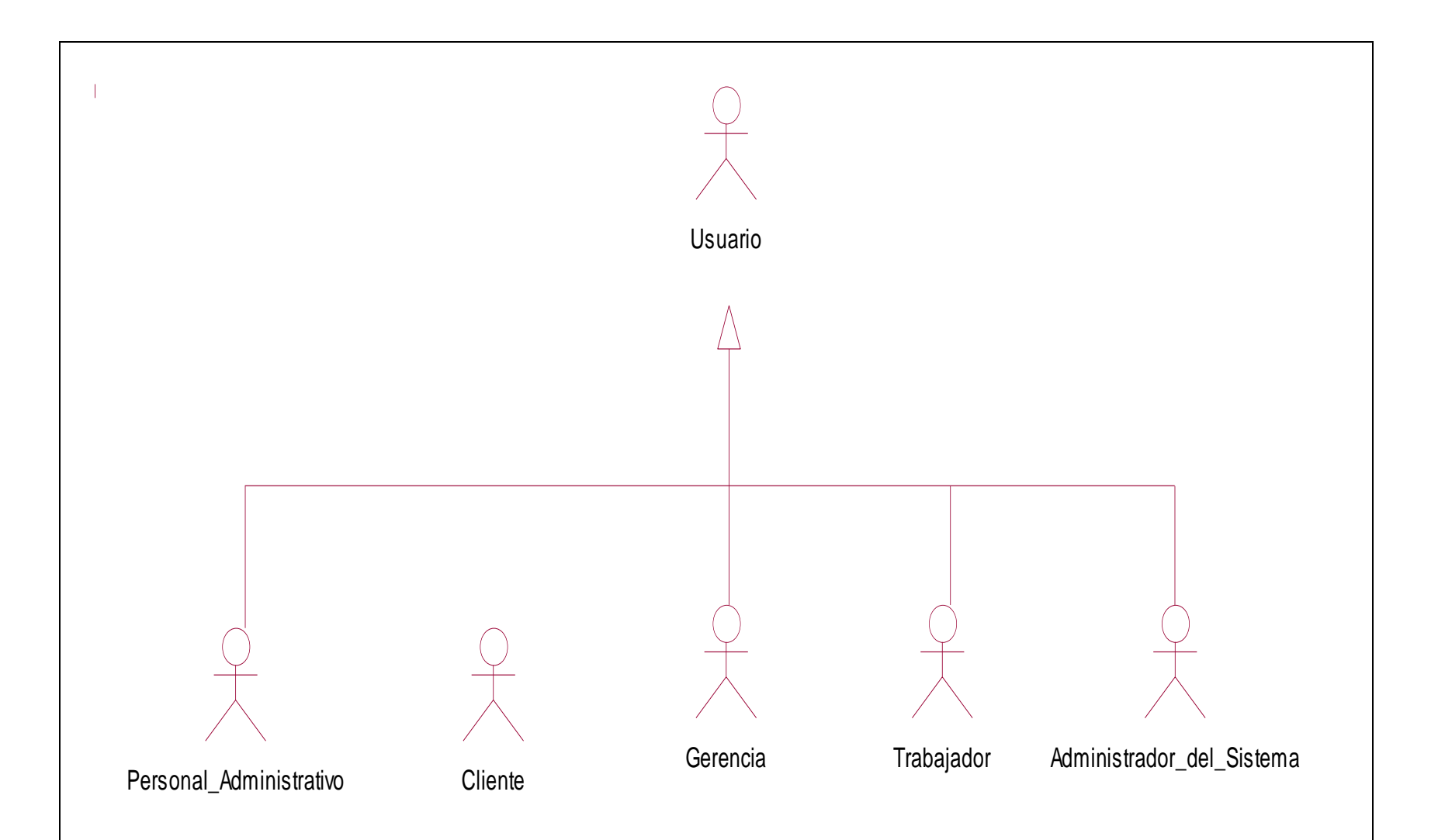

Figura 4 - Actores del sistema

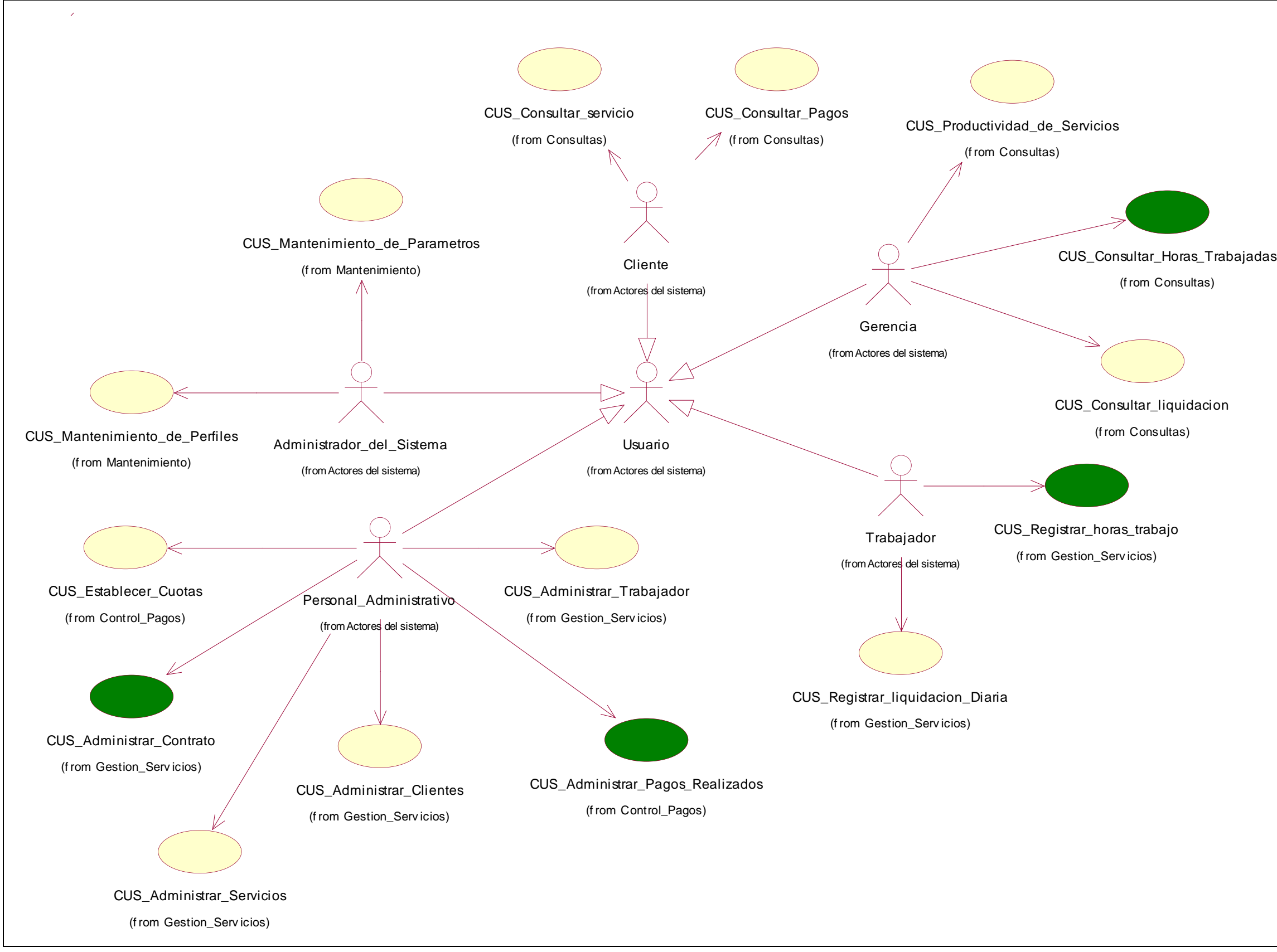

Figura 5 - Modelo de casos de uso del sistema

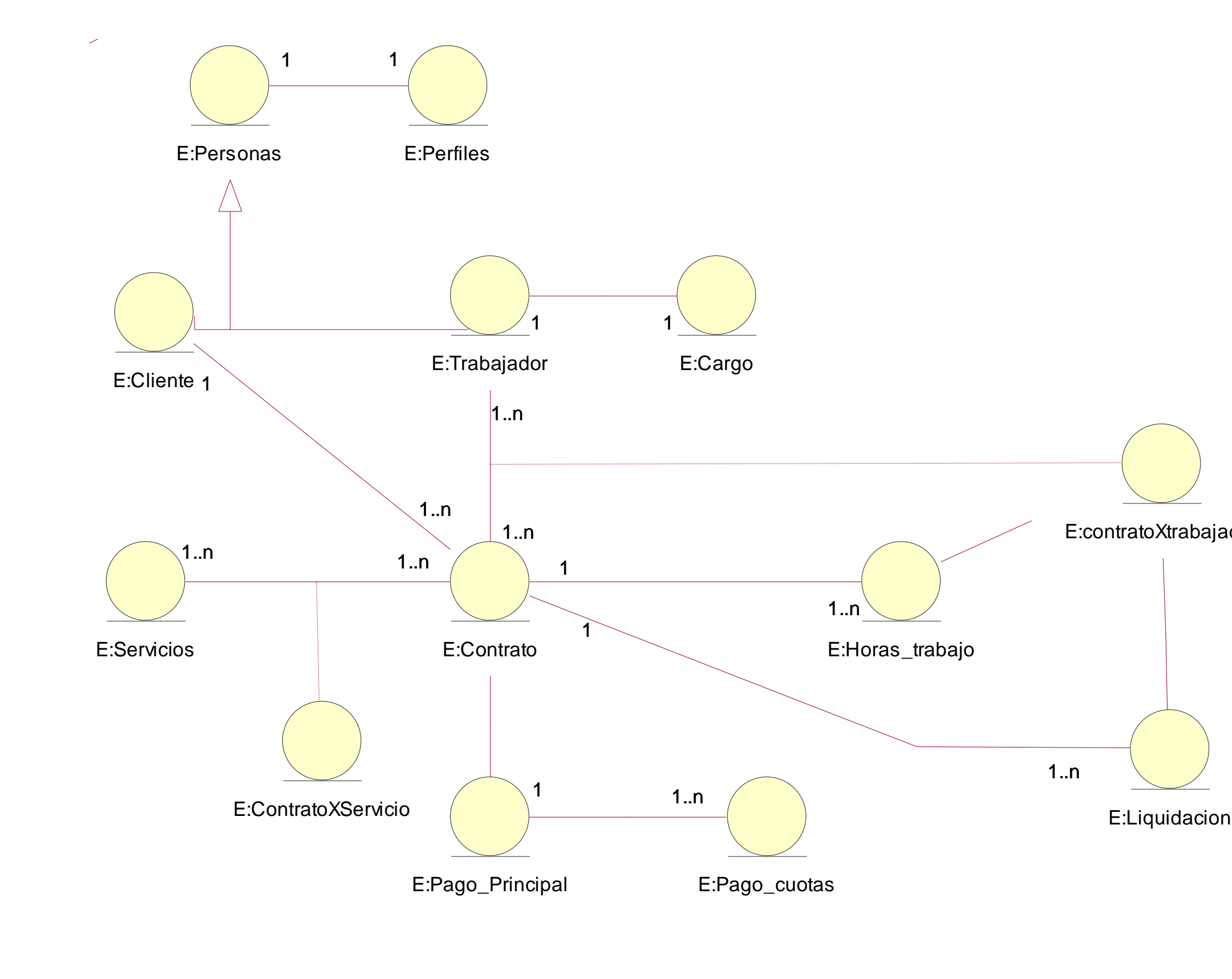

Figura 6 - Diagrama de contexto

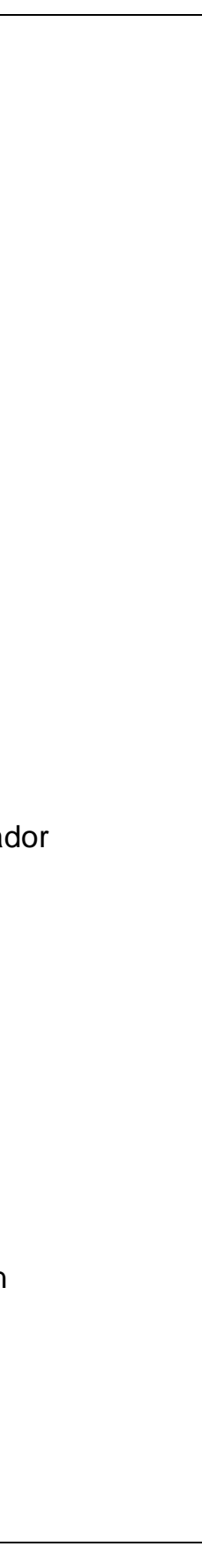

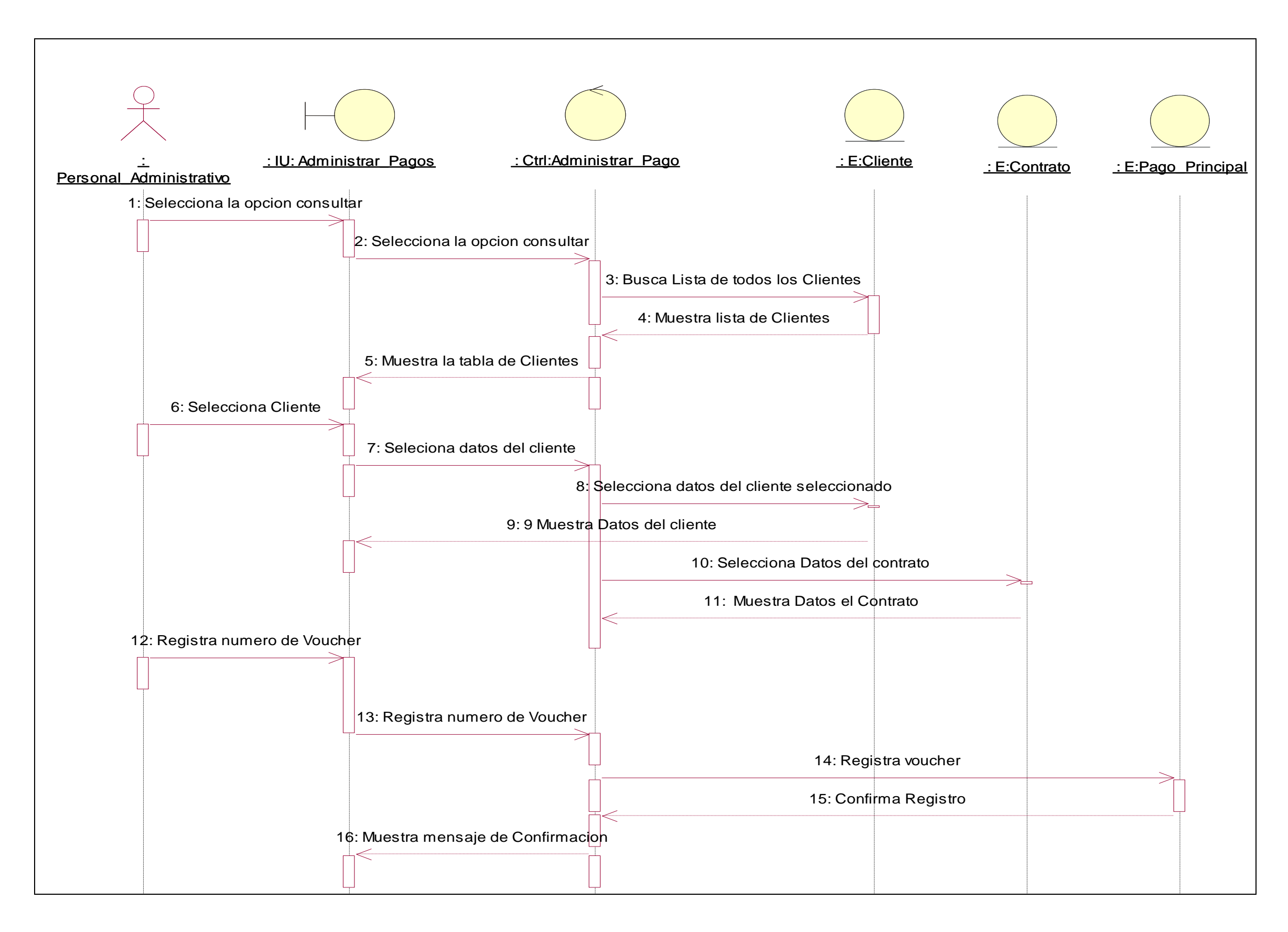

Figura 7 - Diagrama de secuencia de análisis

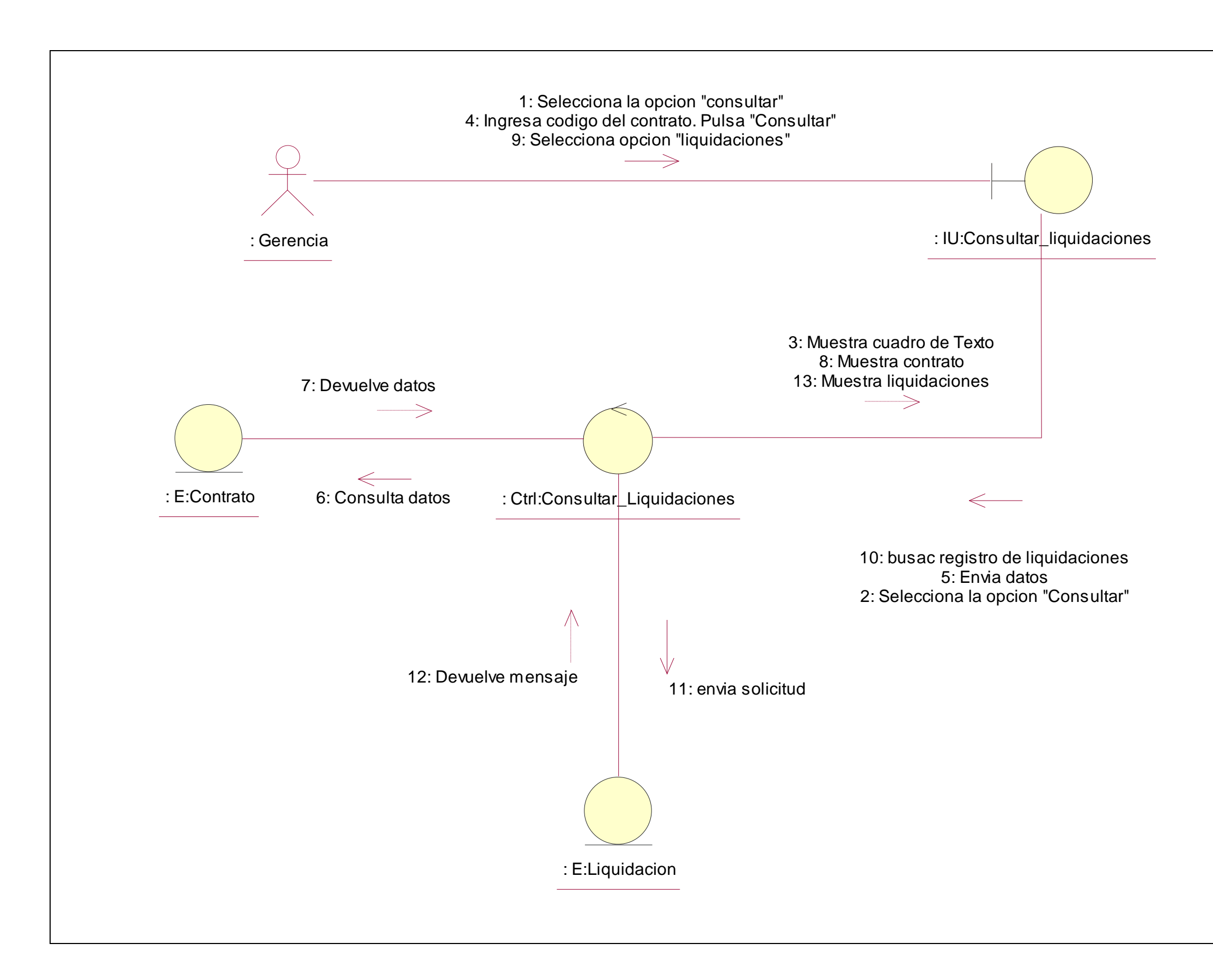

Figura 8 - Diagrama de colaboración

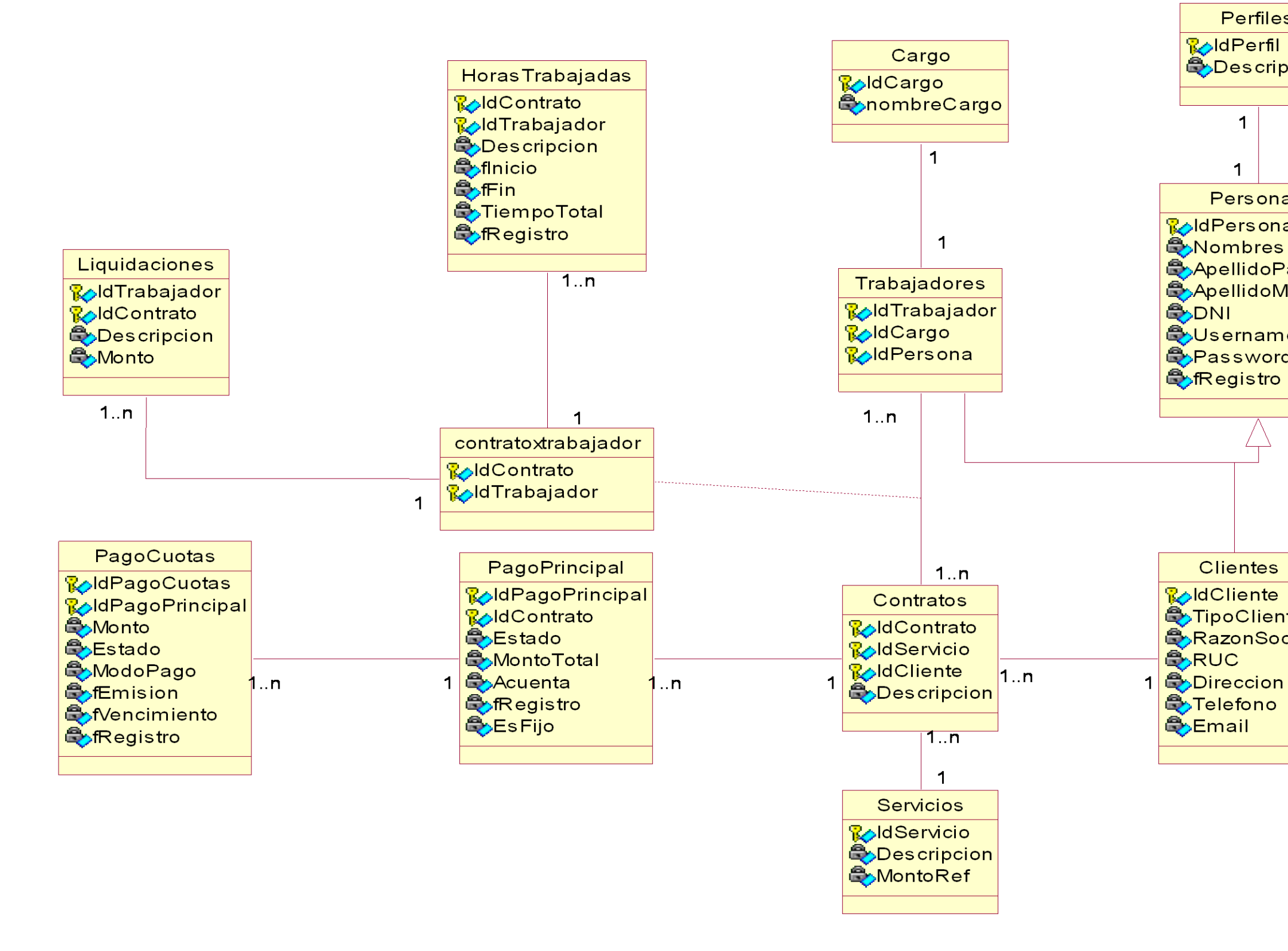

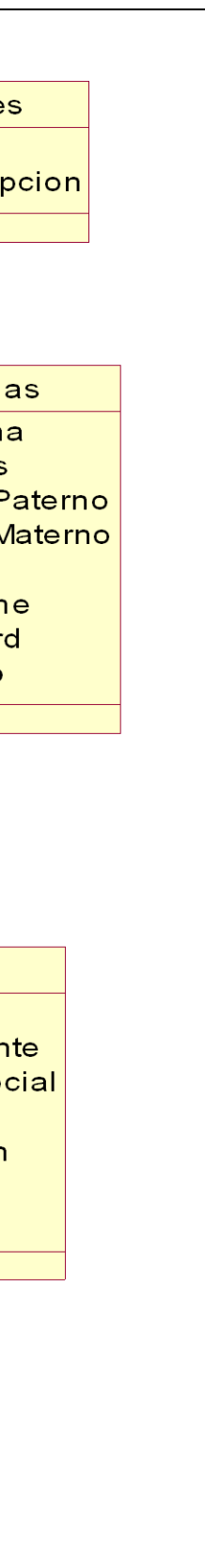

#### $|{\sf pkg}$  CapaLogica  $/$

#### L\_GenPagos

- ← GenPagoPrincipal(in objEPagoPrincipal:E\_PagoPrincipal):int
- ◆ GenCuota(in objEPagoPrincipal:E\_PagoPrincipal, in fInicioPagos:DateTime):int
- ◆ GenPagoFijo(in objEPagoPrincipal:E\_PagoPrincipal, in MontoMensual:float, in PeriodoAnos:int, in flnicioPagos:DateTime):int
- BuscaridPagoP(in objEPagoPrincipal:E\_PagoPrincipal):DataTable
- RecuperarDatosContrato(in IdContrato:string):DataTable

#### **L\_Consultas**

- CargarComboServicio():DataTable
- CargarTablaServicio():DataTable

ObtenerContratos():DataTable

ObtenerDatosTrabajador():DataTable

- RegistrarServicio(in objEServicio:E\_Servicio):int
- BuscarServicio(in objEServicio:E\_Servicio):DataTable

L\_Contrato

RegistrarContrato(in objEContrato:E\_Contrato):DataTable

L\_Trabajador

ObtenerTrabajadorContrato(in IdContrato:string):DataTable

ObtenerMisContratos(in IdTrabajador:string):DataTable

ObtenerUnContrato(in IdContrato:string):DataTable

L\_Servicio

EliminarServicio(in objServicio:E\_Servicio):int

L\_MediosPago

- ◆ ConsultaPagoPrinAdministracion(in IdSeleccion:int, in IdContrato:String):DataTable
- ConsultaPagoCuotaAdministracion(in IdSeleccion:int, in idPagoPrincipal:int):DataTable
- ObtenerDatosCargaCliente(in idSeleccion:int):DataTable
- ObtenerContratosxCliente(in IdSeleccion:int, in IdCliente:String):DataTable

SeleccionarTipoPago():DataTable

## L\_HorasTrabajadas

- RegistrarHorasTrabajadas(in objHorasTrab:E\_HorasTrabajadas):int
- ObtenerMisHorasTrabajadas(in IdContrato:string, in IdTrabajador:string):DataTable

#### L\_PagoCuotas

- PagarCuota(in objEPagoCuota:E\_PagoCuota):int
- BuscarCuotaUltima(in IdPagoPrincipal:int, in idSeleccion:int):DataTable
- BuscarCuotaSinPagar(in IdPagoPrincipal:int, in idSeleccion:int):DataTable

#### L\_Contrato\_Trabajador

- ◆ AsignaTrabajadorContrato(in objContTrab:E\_Contrato\_Trabajador):int
- EliminaTrabajadorContrato(in IdContrato:string, in IdTrabajador:string):int

## L\_Cliente

## RegistrarPersona(in objPersona:E\_Persona):int

ValidaUsuario(in Username: string, in Password: string):DataTable

**L\_Persona** 

CargarComboClientes():DataTable

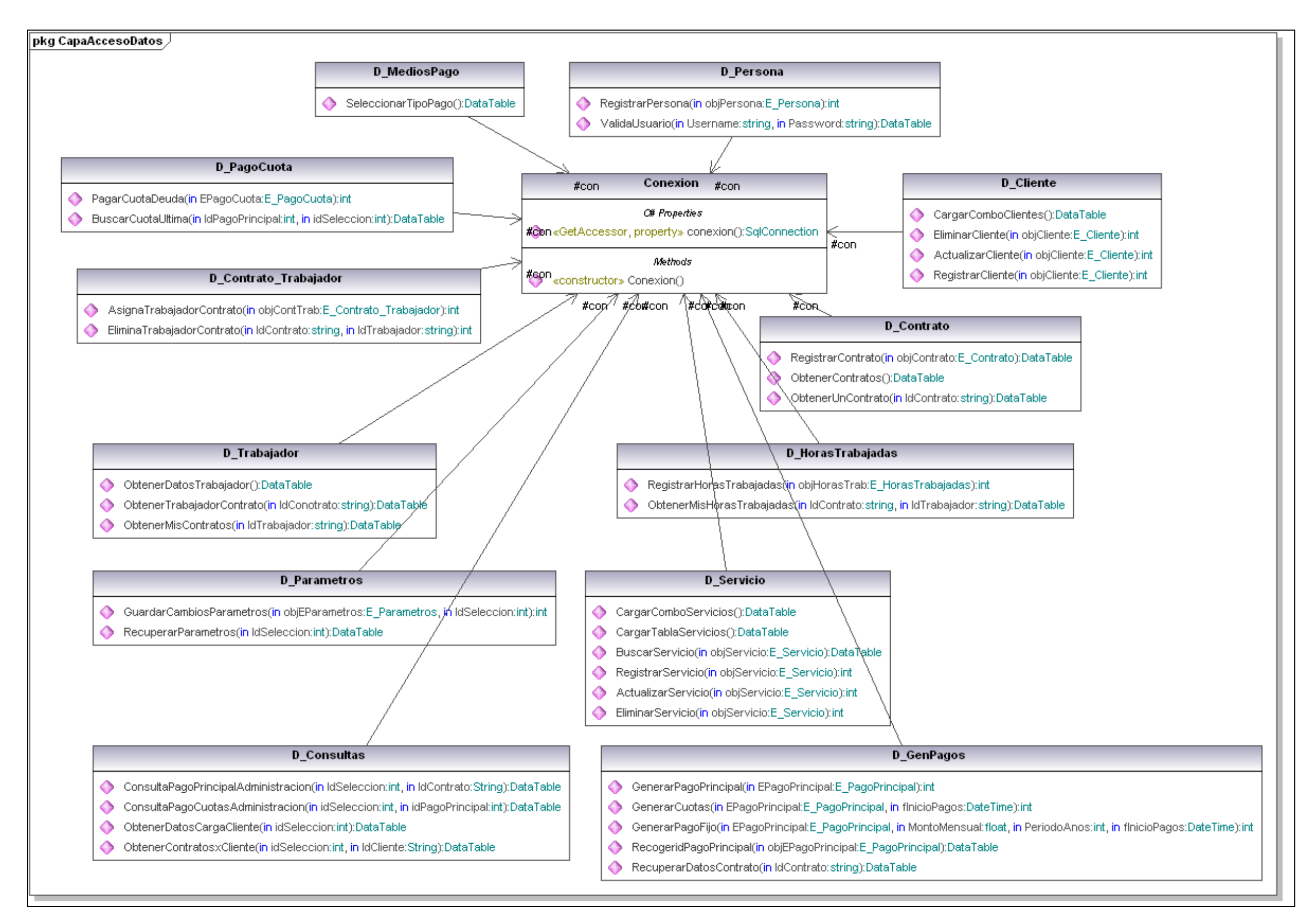

### pkg CapaEntidades

## E\_Contrato\_Trabajador

#### **C# Properties**

- ◆ «GetAccessor, SetAccessor, property» IdContrato1(): string
- ◆ «GetAccessor, SetAccessor, property» IdTrabajador1():string

# **E** Contrato **C# Properties**

- ◆ «GetAccessor, SetAccessor, property» IdContrato1(): string
- ◆ «GetAccessor, SetAccessor, property» IdServicio1():int
- ← «GetAccessor, SetAccessor, property» IdCliente1():string
- ← «GetAccessor, SetAccessor, property» Descipcion1():string

# **E** Perfil

**C# Properties** ◆ «GetAccessor, SetAccessor, property» IdPerfil1():int

**E** Servicio

**C# Properties** 

◆ «GetAccessor, SetAccessor, property» IdServicio1():int

◆ «GetAccessor, SetAccessor, property» Servicio1():string

← «GetAccessor, SetAccessor, property» MontoRef1():double

← «GetAccessor, SetAccessor, property» Descripcion1():string

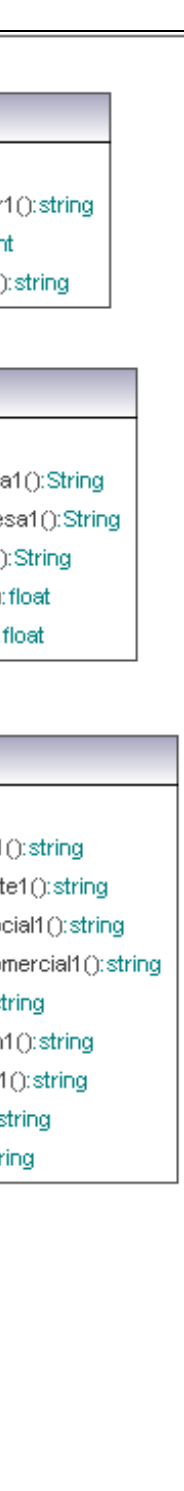

← «GetAccessor, SetAccessor, property» NombrePerfil1():string

#### **E** Trabajador

#### **C# Properties**

- ◆ «GetAccessor, SetAccessor, property» IdTrabajador
- ◆ «GetAccessor, SetAccessor, property» IdCargo1():in
- ◆ «GetAccessor, SetAccessor, property» IdPersona1(

#### **E** Parametros

#### **O# Properties**

- ◆ «GetAccessor, SetAccessor, property» NombreEmpres
- ◆ «GetAccessor, SetAccessor, property» DireccionEmpre
- → «GetAccessor, SetAccessor, property» RUCEmpresa1()
- ◆ «GetAccessor, SetAccessor, property» CambioDolar1():
- ◆ «GetAccessor, SetAccessor, property» CambioEuro1():

#### **E\_HorasTrabajadas**

#### **O# Properties**

- ◆ «GetAccessor, SetAccessor, property» IdHorasTrabajadas1():int
- ◆ «GetAccessor, SetAccessor, property» IdContrato1():string
- ◆ «GetAccessor, SetAccessor, property» IdTrabajador1():string
- ◆ «GetAccessor, SetAccessor, property» Descripcion1():string
- ◆ «GetAccessor, SetAccessor, property» Finicio():DateTime
- ◆ «GetAccessor, SetAccessor, property» FFin():DateTime

## **E\_PagoPrincipal**

## **C# Properties**

- ◆ «GetAccessor, SetAccessor, property» IdPagoPrincipal1():int
- ◆ «GetAccessor, SetAccessor, property» IdContrato1(): string
- ◆ «GetAccessor, SetAccessor, property» Estado1():string
- ← «GetAccessor, SetAccessor, property» MontoTotal1(): double
- ◆ «GetAccessor, SetAccessor, property» Acuenta1():double
- ◆ «GetAccessor, SetAccessor, property» EsFijo1():int
- ◆ «GetAccessor, SetAccessor, property» NumCuotas1():int
- ◆ «GetAccessor, SetAccessor, property» fRegistro1():DateTime
- ← «GetAccessor, SetAccessor, property» idTipoPago1():int

## **C# Properties**

**E\_Cliente** 

- ← «GetAccessor, SetAccessor, property» IdCliente1
- ◆ «GetAccessor, SetAccessor, property» TipoClient
- ◆ «GetAccessor, SetAccessor, property» RazonSor
- ← «GetAccessor, SetAccessor, property» RazonCor
- ◆ «GetAccessor, SetAccessor, property» RUC1():st
- ◆ «GetAccessor, SetAccessor, property» Direccion
- ← «GetAccessor, SetAccessor, property» Telefono1
- ◆ «GetAccessor, SetAccessor, property» Email1():
- ← «GetAccessor, SetAccessor, property» DNI1():st

# E\_Persona

#### **C# Properties**

- ← «GetAccessor, SetAccessor, property» IdPersona1():string
- ◆ «GetAccessor, SetAccessor, property» Nombres():string
- ◆ «GetAccessor, SetAccessor, property» ApellidoPaterno1():string
- ← «GetAccessor, SetAccessor, property» ApellidoMaterno1():string
- ◆ «GetAccessor, SetAccessor, property» DNI1():string
- ◆ «GetAccessor, SetAccessor, property» Username1():string
- ← «GetAccessor, SetAccessor, property» Password():string
- ◆ «GetAccessor, SetAccessor, property» EsTrabajador1():Boolean
- ◆ «GetAccessor, SetAccessor, property» IdPerfil1():int

# E\_PagoCuota

## **C# Properties**

- ← «GetAccessor, SetAccessor, property» IdPagoCuota1():String
- ← «GetAccessor, SetAccessor, property» IdPagoPrincipal1():int
- ◆ «GetAccessor, SetAccessor, property» Monto1():double
- ◆ «GetAccessor, SetAccessor, property» Estado1():string
- ◆ «GetAccessor, SetAccessor, property» ModoPago1():string
- ◆ «GetAccessor, SetAccessor, property» IdentificadorModoPago1():string
- ← «GetAccessor, SetAccessor, property» fEmision1():DateTime
- ◆ «GetAccessor, SetAccessor, property» fVencimiento1():DateTime
- ◆ «GetAccessor, SetAccessor, property» fPago1():DateTime

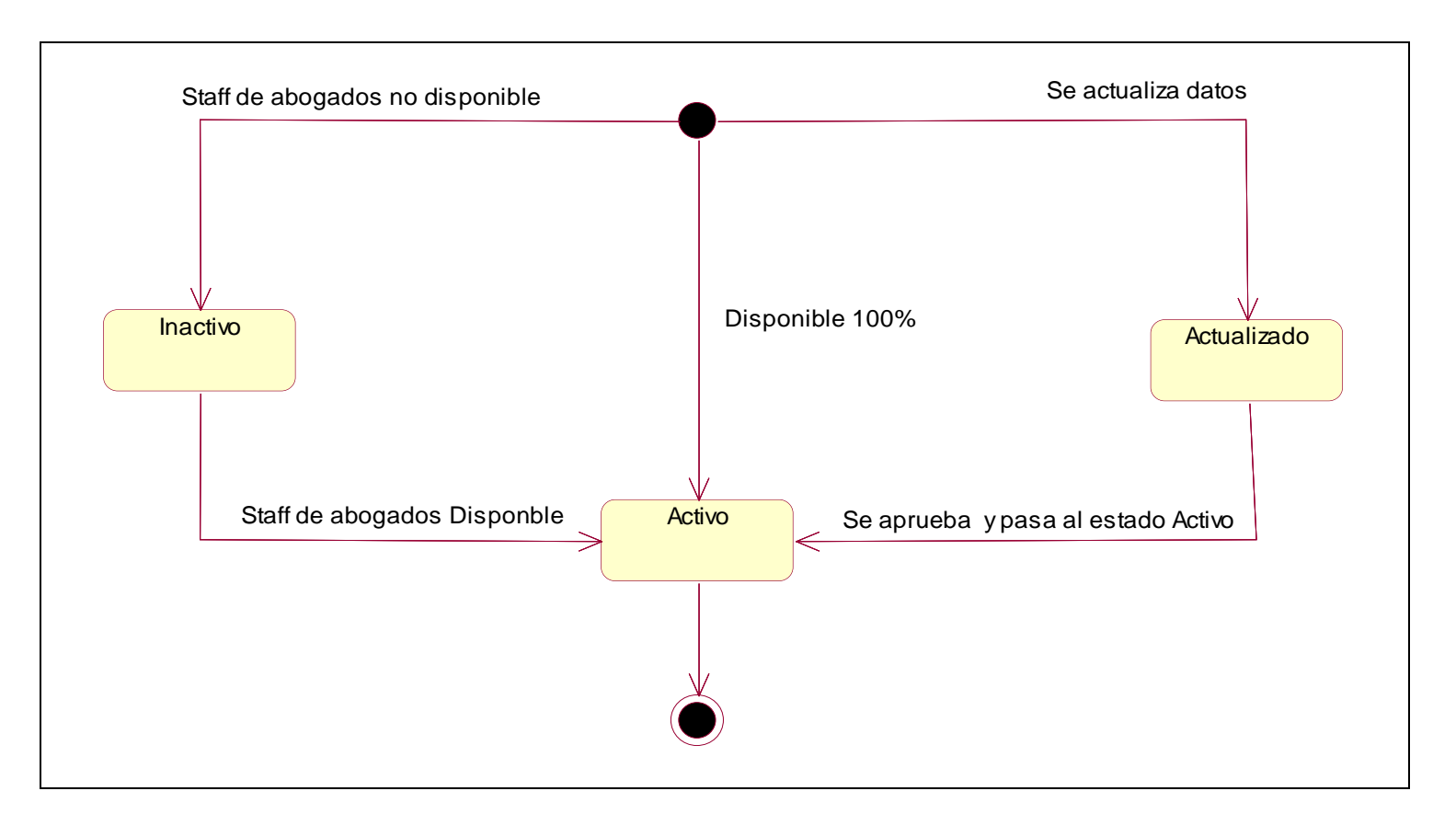

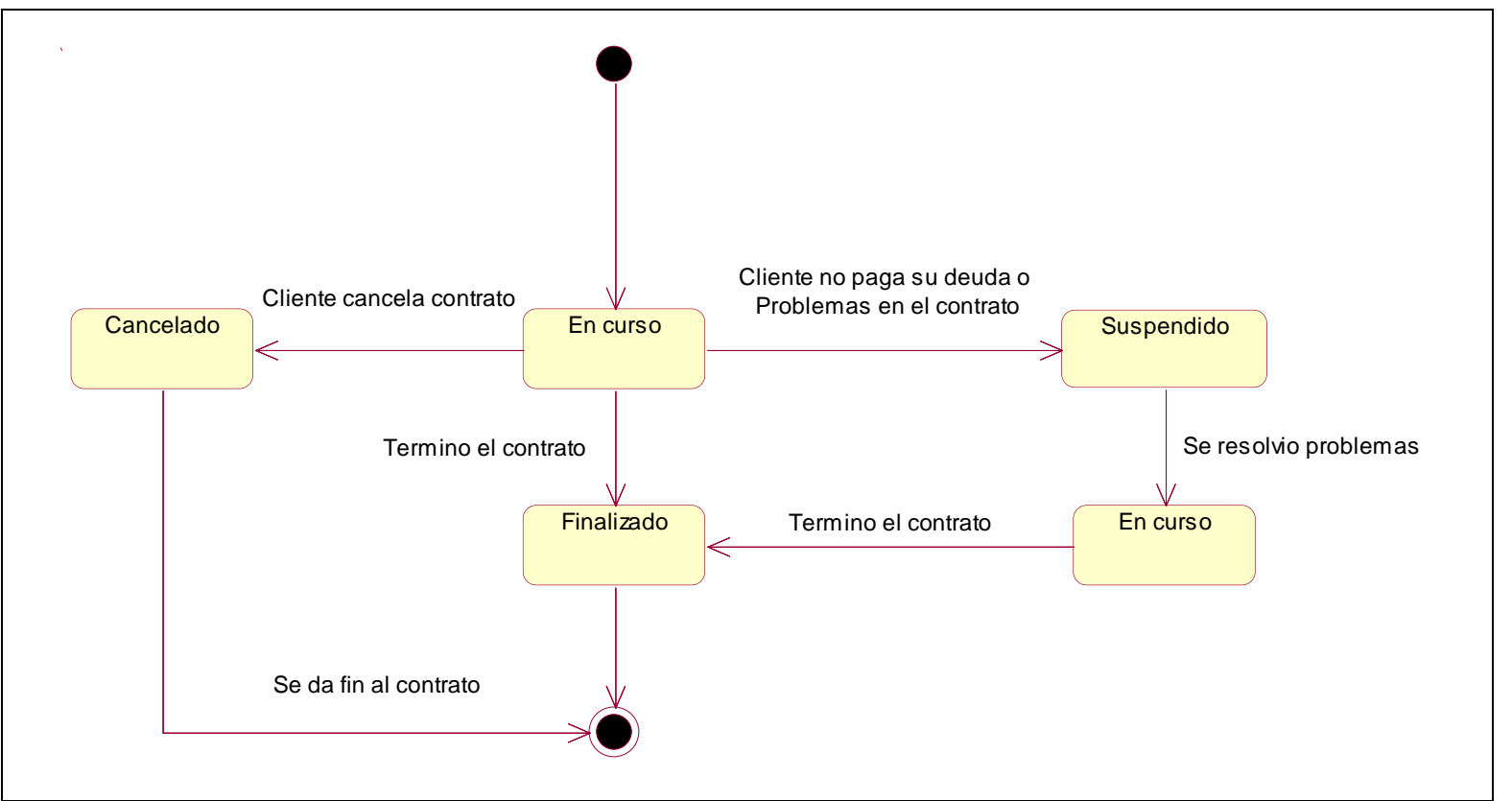

Figura 13 - Diagramas de estado

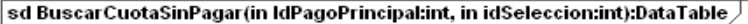

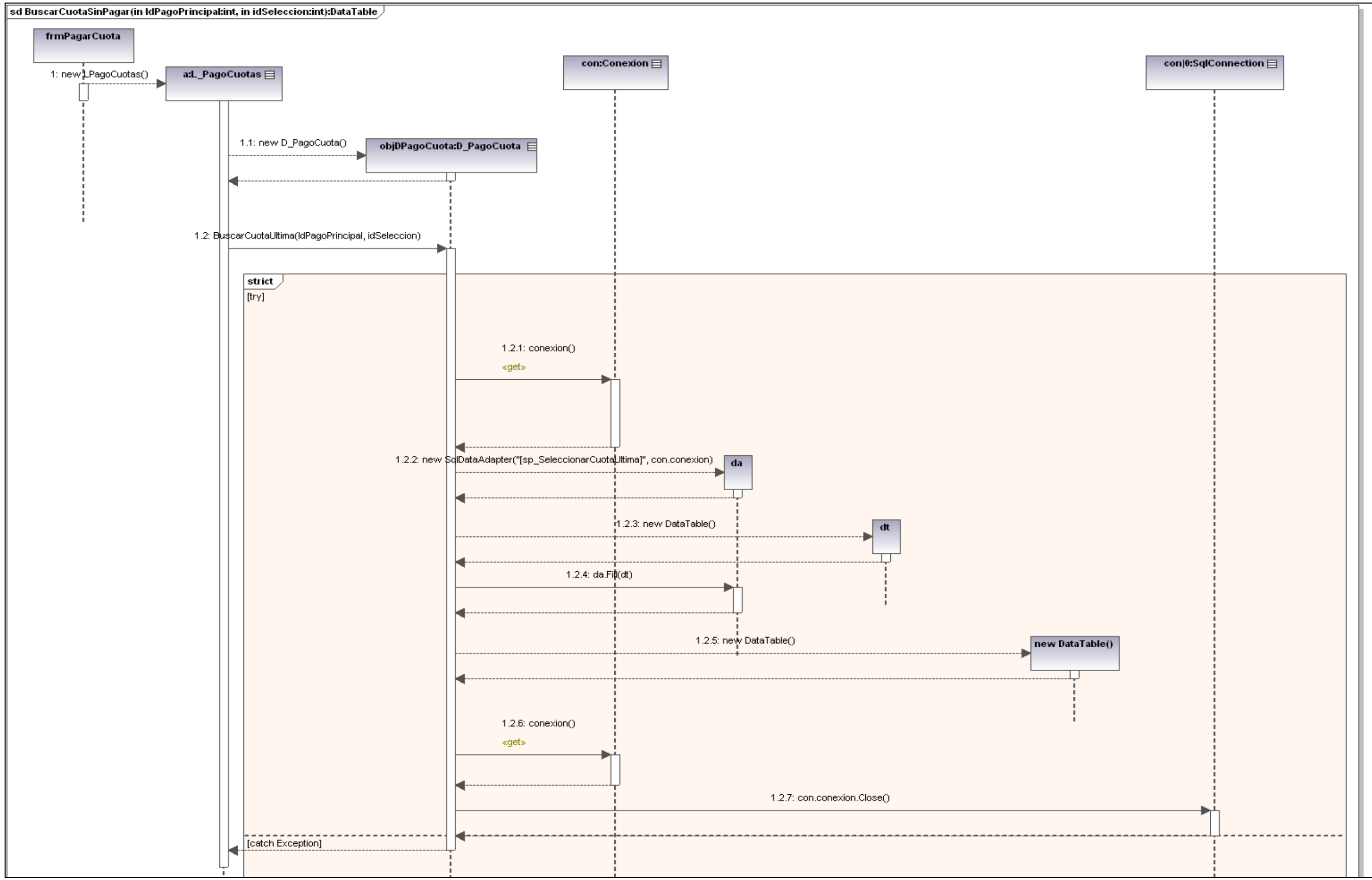

Figura 14 - Diagrama de secuencia de diseño

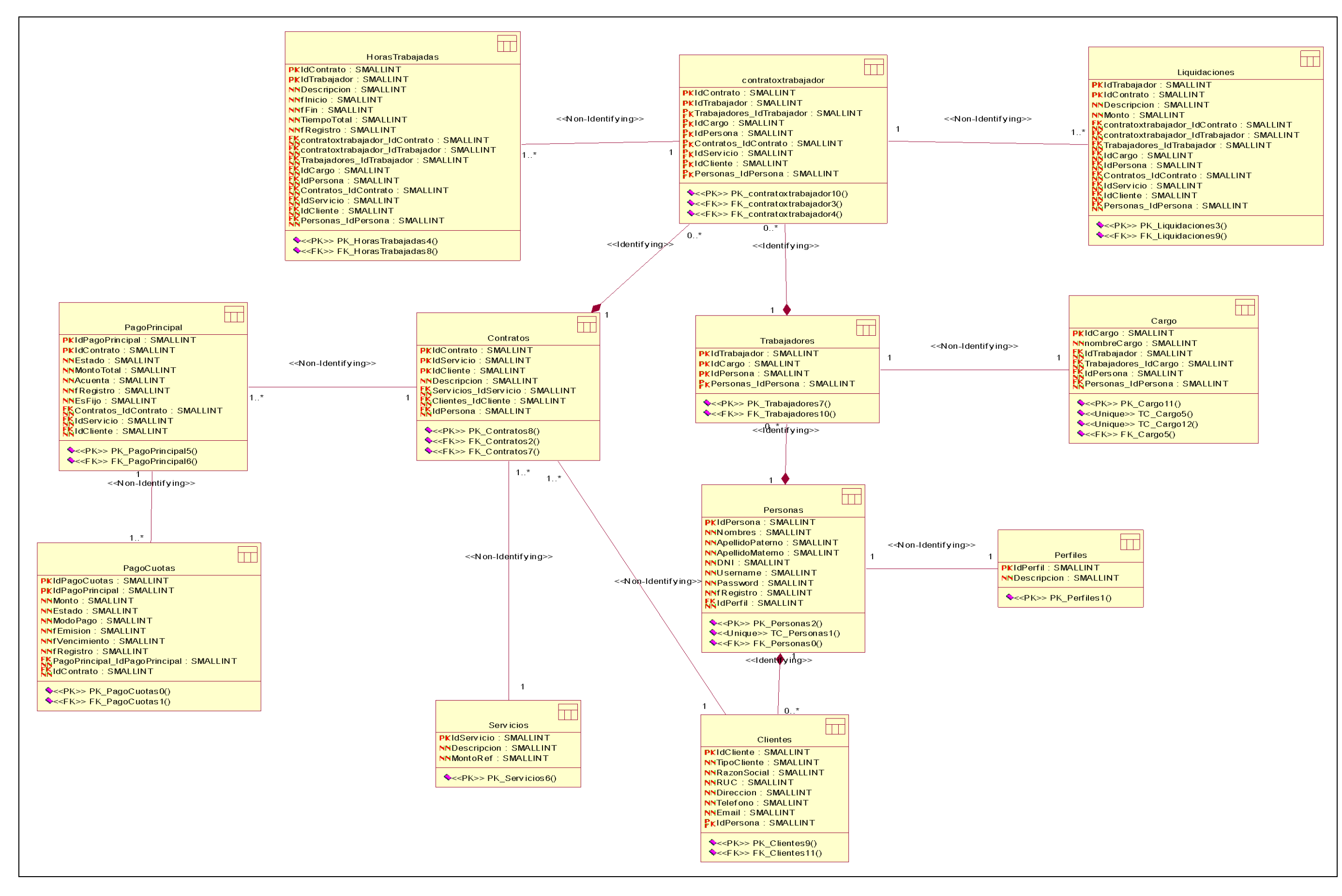

Figura 15 - Diseño de la base de datos

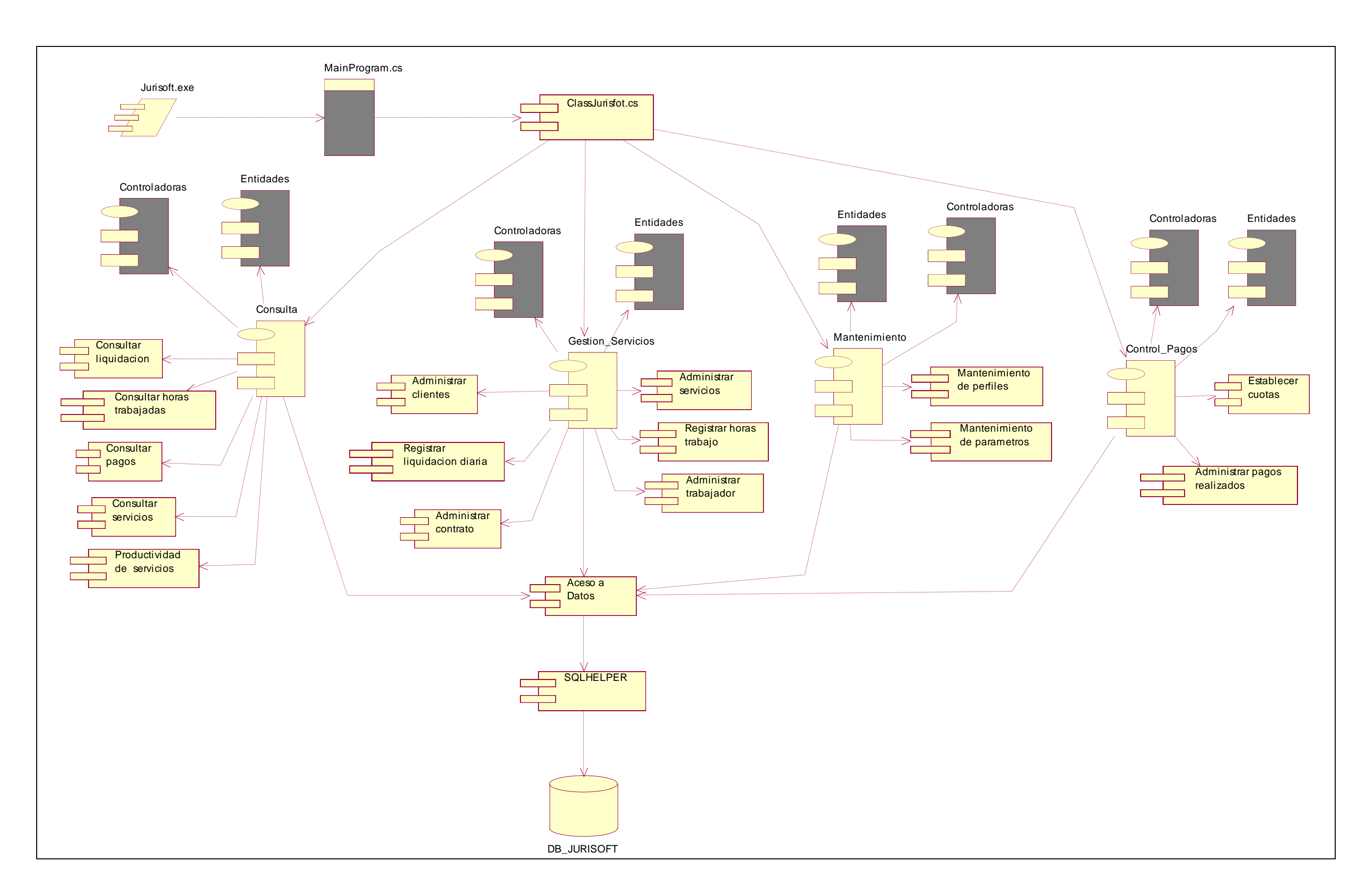

Figura 16 - Diagrama de componentes

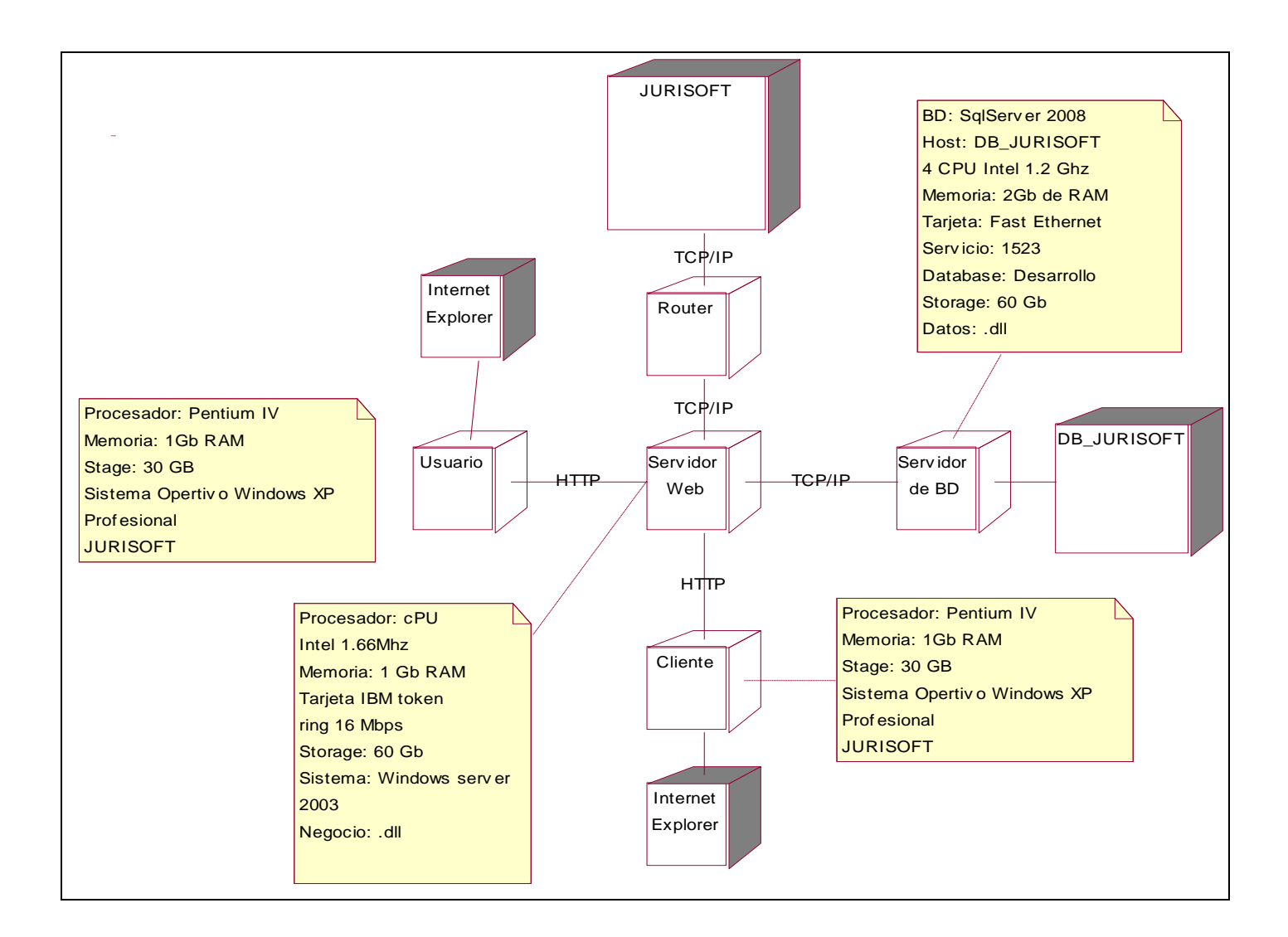

Figura 17 - Diagrama de despliegue

## **6 PROTOTIPOS**

A continuación se mostraran tres (03) prototipos con los que se trabaja actualmente.

## **6.1 REGISTRAR CONTRATO**

Este CUS tiene como finalidad crear el contrato de los servicios que tomara el cliente

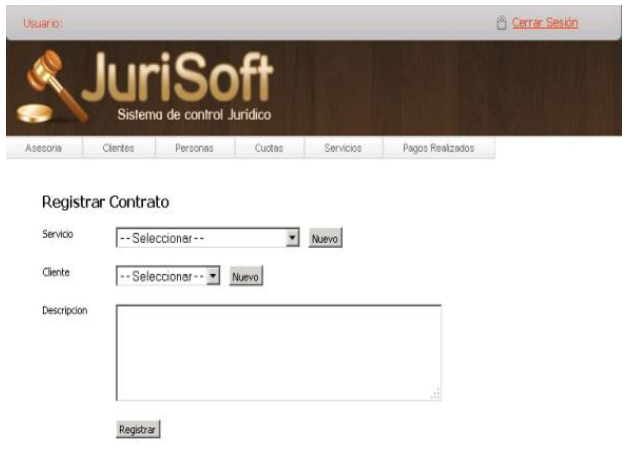

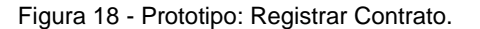

## **6.2 CONSULTAR ASESORIA**

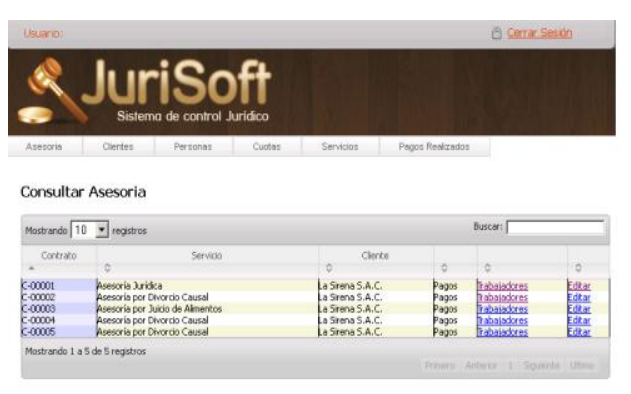

Figura 19 - Prototipo: Consultar asesoría.

## **6.3 TRABAJADORES POR CONTRATO**

Aquí es donde se ingresaran los clientes al contrato. Depende del servicio se asignara al abogado y practicante

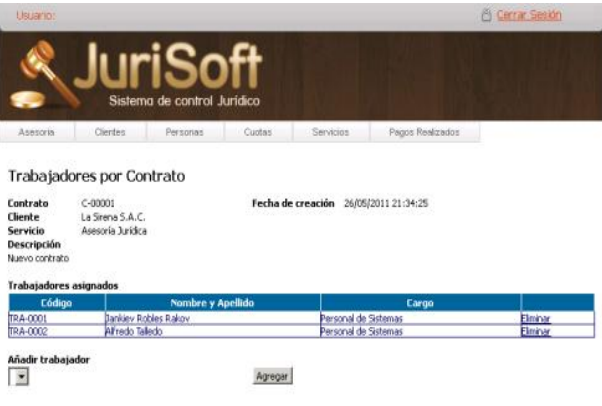

Inicio | Contacto | Ayuda

Figura 20 - Prototipo: Trabajadores por contrato

## **7 RESULTADOS**

Nuestro software permitirá ahorrar tiempo en el ingreso de las horas trabajadas de los abogados y/o practicantes.

JURISOFT ha sido diseñado con la intención de vigilar rigurosamente lo que se está pagando a los trabajadores, controlando lo que hace cada abogado cuando sale de la oficina. De esta forma maximizaran los tiempos, dando mayor tiempo al cliente, reduciendo horas ocias, y sobre todo se tiene que justificar lo que se desembolsa a cada trabajador mensualmente.

Se podrá también fijar las cuotas de pago de cada servicio. Ahí tenemos otro ventaja a nuestro favor ya que le estamos toda la libertad al cliente de escoger el día de de sus pagos mensuales.

Podremos asignar un abogado a diferentes casos o servicios así como a los practicantes. Por otro lado el cliente puede solicitar los servicios que desea. El cual el pago será por separado en nuestra base de datos.

El sistema es capaz de tener informado a al gerente de todas los movimientos de los trabajadores a través de consultas. Y pensando en el cliente, se le está dando un perfil con el cual podrá ver el avance de su(s) caso(s) y de sus pagos.

El sistema fue desarrollado un ambiente WEB para que desde cualquier punto, para que cualquiera que fuese el usuario pueda ingresar sin ningún problema

## **8 CONCLUSIONES**

Después de haber terminado este proyecto podemos concluir en los siguientes puntos:

- El cliente quedo satisfecho con el avance del proyecto. La gerencia de ESTUDIO ROBLES ABOGADOS & CONSULTORES, nos dará facilidades para seguir implementando el software.
- Se puede agregar mayores funcionalidades para captar a mayores clientes. Además con estas funcionalidades que pocos Estudios Jurídicos tienen, se puede contratar más trabajadores y no tener problemas con su desempeño laboral. JURISOFT está diseñado para su estricto control.
- Se puede crear aplicaciones muy útiles con bajo presupuesto. Como Jurisoft que es muy como para pequeñas y medianas empresas.
- Se está coordinando una nueva reunión gerencial para invertir más en el proyecto.
- El navegador es indiferente. Se puede utilizar en cualquier navegador.

## **9 REFERENCIAS**

- Date, J. C. (2001) Introducción a los Sistemas de Bases de Datos (7ma. edición). España: Prentice Hall.
- De Pablos, Carmen, López-Hermoso, José Joaquín, Martin-Romo, Santiago y Medina, Sonia (2004). Informática y Comunicaciones en la Empresa. España: Esic.
- GAMMA, Erich y otros. (1995) Design Patterns: Elements of Reusable Object-Oriented Software. Boston: Addison-Wesley.
- KRUTCHEN, Philippe (1995). The 4+1 View Model of Architecture," IEEE Software, vol. 12, no. 6, pp. 42-50
- KRUTCHEN, Philippe (1995) The Rational Unified Process: an introduction. 2a. Edición. Boston: Addison-Wesley.